#### **МУНИЦИПАЛЬНОЕ БЮДЖЕТНОЕ ОБЩЕОБРАЗОВАТЕЛЬНОЕ УЧРЕЖДЕНИЕ СРЕДНЯЯ ОБЩЕОБРАЗОВАТЕЛЬНАЯ ШКОЛА № 4 Г. МОРОЗОВСКА РОСТОВСКОЙ ОБЛАСТИ** (МБОУ СОШ № 4)

ДОКУМЕНТ ПОДПИСАН электронной подписью

Сертификат: 1D0FF841109E45F3D3B8BE63C4CE8616<br>Владелец: Томуз Ирина Сергеевна<br>Действителен: с 15.11.2022 до 08.02.2024

РАССМОТРЕНА Педагогическим советом МБОУ СОШ № 4 (протокол от 25.08.2023 № 1)

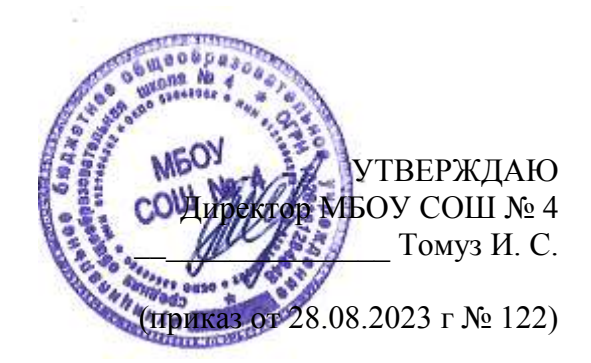

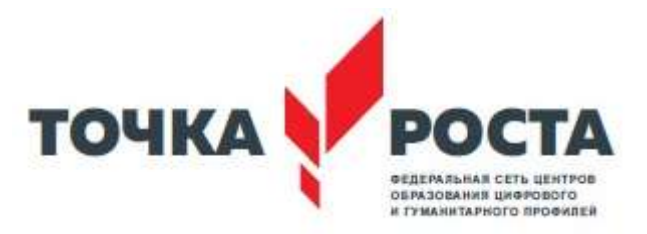

# **ДОПОЛНИТЕЛЬНАЯ ОБЩЕОБРАЗОВАТЕЛЬНАЯ ОБЩЕРАЗВИВАЮЩАЯ ПРОГРАММА «Основы 3D моделирования»**

Уровень: базовый

Целевая аудитория: 8 классы ( 13 – 14 лет)

Срок реализации: 1 год

Составитель: педагог дополнительного образования Фастащенко С. Д.

2023 – 2024 учебный год

# **ПОЯСНИТЕЛЬНАЯ ЗАПИСКА**

Данная программа «Основы 3D моделирования» разработана для обучающихся 8 классов. Данный курс посвящен изучению основных методов 3D-моделирования с помощью программы 123D Design.

Основными документами, на основании которых составлена программа, являются: - Федеральный закон "Об образовании в Российской Федерации" от 29.12.2012 N 273-ФЗ (действующая редакция)

- Приказ Министерства образования и науки Российской Федерации от 29 августа 2013 г. № 1008 г. Москва «Об утверждении Порядка организации и осуществления образовательной деятельности по дополнительным общеобразовательным программам».

- Постановление главного государственного санитарного врача РФ от 28 сентября 2020 г. № 28 "Об утверждении санитарных правил СП 2.4.3648- 20 "Санитарно-эпидемиологические требования к организациям воспитания и обучения, отдыха и оздоровления детей и молодежи";

- Постановление главного государственного санитарного врача РФ от 28 января 2021 г. № 2 «Об утверждении санитарных правил и норм СанПиН 1.2.3685-21 "Гигиенические нормативы и требования к обеспечению безопасности и (или) безвредности для человека факторов среды обитания";

- Концепция развития дополнительного образования детей (Распоряжение Правительства РФ от 4 сентября 2014 г. № 1726-р).

-Устава МБОУ СОШ № 4.

- Локальные акты МБОУ СОШ №4.

#### **Актуальность программы**

Программа «Основы 3D моделирования» имеет целью знакомство учащихся с 3D графикой в программе 123D Design.

3D - моделирование — прогрессивная отрасль мультимедиа, позволяющая осуществлять процесс создания трехмерной модели объекта при помощи специальных компьютерных программ. Моделируемые объекты выстраиваются на основе чертежей, рисунков, подробных описаний и другой информации.

Практические задания, предлагаемые в курсе, интересны и часто непросты в решении, что позволяет повысить учебную мотивацию учащихся и развитие творческих способностей.

Технологии, используемые в организации учебного процесса в кружке, деятельностноориентированные. Основой проведения занятий служат проектно-исследовательские технологии.

Таким образом, данный курс способствует развитию познавательной активности учащихся; творческого и операционного мышления; повышению интереса к информатике.

Актуальность программы заключается в том, что она связана с процессом информатизации и необходимостью для каждого человека овладеть новейшими информационными технологиями для адаптации в современном обществе и реализации в полной мере своего творческого потенциала. Результаты технической фантазии всегда стремились вылиться на бумагу, а затем и воплотиться в жизнь. Если раньше, представить то, как будет выглядеть дом или интерьер комнаты, автомобиль или теплоход мы могли лишь по чертежу или рисунку, то с появлением компьютерного трехмерного моделирования стало возможным создать объемное изображение спроектированного сооружения. Оно отличается фотографической точностью и позволяет лучше представить себе, как будет выглядеть проект, воплощенный в жизни и своевременно внести определенные коррективы. 3D модель обычно производит гораздо большее впечатление, чем все остальные способы презентации будущего проекта. Передовые технологии позволяют добиваться потрясающих (эффективных) результатов.

Программа данного курса ориентирована на систематизацию знаний и умений по курсу информатики в части изучения информационного моделирования. Программа посвящена изучению основ создания моделей средствами редактора трехмерной графики сервиса  $123D$ Design. Курс призван развить умения использовать трехмерные графические представления информации в процессе обучения, предназначен для прикладного использования обучающимися в их дальнейшей учебной деятельности.

Курс вносит значительный вклад в формирование информационного компонента общеучебных умений и навыков, выработка которых является одним из приоритетов общего образования.

**Новизна и отличительные особенности программы** состоят в том, что работа с 3D графикой одно из самых популярных направлений использования персонального компьютера, причем занимаются этой работой не, только профессиональные художники и дизайнеры. В наше время трехмерной картинкой уже никого не удивишь. Однако печать 3D моделей на современном оборудовании - дело новое. Учащиеся осваивают азы трехмерного моделирования достаточно быстро и начинают применять свои знания на практике.

В программе реализуется возможность обучения 3D графике в программном обеспечении, находящемся в свободном доступе, - в 3D программе 123D Design.

**Педагогическая целесообразность** заключается в том, что данная программа позволяет выявить заинтересованных обучающихся, проявивших интерес к знаниям, оказать им помощь в формировании устойчивого интереса к построению моделей с помощью 3D-принтера. Материал курса излагается с учетом возрастных особенностей учащихся и уровня их знаний. Занятия построены как система тщательно подобранных упражнений и заданий, ориентированных на межпредметные связи.

#### **Адресат программы**

Рабочая программа предназначена для обучающихся 8 классов (13-14 лет).

#### **Объем и срок освоения программы**

Программа рассчитана на 1 год обучения. Общее количество часов программы – 68 часов, 2 часа в неделю.

#### **Особенности организации учебного процесса**

Система работы кружка включает в себя теоретические и практические занятия, ориентирована на большой объем практических творческих работ с использованием компьютера. Освоение материала в основном происходит в процессе практической творческой деятельности.

#### **ЦЕЛИ И ЗАДАЧИ ПРОГРАММЫ**

Основной **целью** программы дополнительного образования является знакомство обучающихся с принципами работы 3D-программы 123D Design, создание условий для успешного использования обучающимися компьютерных технологий в учебной деятельности, создания электронных трёхмерных моделей.

В ходе реализации программы дополнительного образования решаются следующие **задачи**:

#### **образовательные:**

- формирование представления об основных возможностях создания и обработки изображения в программе 123D Design;

- формирование навыков создания трёхмерных картинок, используя набор инструментов,

имеющихся в изучаемом приложении; знакомство с основными операциями в 3D - среде;

- формирование навыков работы в проектных технологиях; формирование

информационной культуры учащихся;

#### **воспитательные:**

- воспитание целеустремленности и результативности в процессе решения учебных задач.

#### **развивающие:**

- развитие алгоритмического, логического мышления и памяти учащегося;

- навыков творческой деятельности

# **СОДЕРЖАНИЕ ПРОГРАММЫ**

## **Раздел 1. Основы работы в программе 123D Design (10 часов.)**

Знакомство с программой 123D Design. Демонстрация возможностей, элементы интерфейса 123D Design. Основы обработки изображений. Примитивы. Ориентация в 3Dпространстве, перемещение и изменение объектов в 123D Design. Выравнивание, группировка и сохранение объектов. Простая визуализация и сохранение растровой картинки.

*Практическая работа «Пирамидка» Практическая работа «Снеговик». Практическая работа «Мебель»*

#### **Умения:**

Анализировать графические программы с точки зрения 3D- моделирования; анализировать пользовательский интерфейс программного средства; реализовывать технологию выполнения конкретной ситуации с помощью редактора трехмерной графики. Уметь передвигаться по 3D пространству помощью клавиш. Уметь центрировать, перемещать вращать, масштабировать объект- изменять размеры объектов, создавать сложные графические объекты с повторяющимися и /или преобразованными фрагментами. Работать с мэш-объектами среды трехмерного моделирования, определять инструменты графического редактора для выполнения базовых операций по созданию моделей.

## **Раздел 2. Простое моделирование (29 часов)**

Добавление объектов. Режимы объектный и редактирования. Экструдирование (выдавливание) в 123D Design. Сглаживание объектов в 123D Design. Экструдирование (выдавливание) в 123D Design. Подразделение (subdivide) в 123D Design Инструмент Spin (вращение). Модификаторы в 123D Design. Базовые приемы работы с текстом в 123D Design Модификаторы в 123D Design. Mirror - зеркальное отображение. Array - массив.

*Практическая работа «Молекула вода» Практическая работа «Счеты» Практическая работа «Капля воды» Практическая работа «Робот» Практическая работа «Создание кружки методом экструдирования» Практическая работа «Комната» Практическая работа «Создание вазы»*

Добавление материала. Свойства материала. Текстуры в 123D Design.

*Практическая работа "Пуговица ".*

*Практическая работа «Брелок» Практическая работа «Гантели» Практическая работа «Кубик-рубик» Практическая работа "Сказочный город"*

#### **Умения:**

Включать соответствующий режим: редактирование вершин, либо ребер, либо граней, изменять размеры граней, рёбер. Использовать инструмент Экструдирования, способы сглаживания объектов, уметь применять их при необходимости. Выделять в сложных графических объектах простые (графические примитивы); планировать работу по конструированию сложных графических объектов из простых.

Создавать объекты использованием инструмента подразделения Использовать инструмент Spin для создания моделей.

Объяснять что такое «модификатор», применять этот инструмент для создания моделей.

Использовать возможности трехмерного редактора для добавления 3D -текста

Создавать объекты с использованием различных модификаторов. Изменять цвет объекта, настройку прозрачности

#### **Раздел 3. Основы моделирования сложных фигур (29 часов.)**

**Управление элементами** через меню программы. Построение сложных геометрических фигур, орнаментов. Инструменты нарезки и удаления. Клонирование и внедрение в сцену объектов из других файлов**.**

Умения:

Анализировать графические программы с точки зрения 3D- моделирования; анализировать пользовательский интерфейс программного средства; реализовывать технологию выполнения конкретной ситуации с помощью редактора трехмерной графики.

Моделирование с помощью сплайнов. Создание трёхмерных объектов на основе сплайнов. Модификатор *Lathe.* Модификатор *Bevel.*

*Выполнение тематических проектов «Фрукты и овощи», « Животные»* Умения:

Выбирать и определять графические программы для работы с трехмерной графикой; выбирать и загружать нужную программу; ориентироваться в типовом интерфейсе; пользоваться меню, различными панелями программы; использовать возможности программы для различных операций с объектами

## **ПЛАНИРУЕМЫЕ РЕЗУЛЬТАТЫ ОБУЧЕНИЯ**

По окончании обучения обучающиеся должны демонстрировать навыки работы в ЭЭ-графическом редакторе 123D Design. по созданию электронных трёхмерных моделей.

В результате деятельности обучающиеся должны:

*знать:*

основы графической среды 123D Design, структуру инструментальной оболочки данного

графического редактора;

*уметь:*

создавать и редактировать графические изображения, выполнять типовые действия с объектами в среде 123D Design.

На данном курсе обучения в ходе освоения предметного содержания обеспечиваются условия для достижения обучающимися следующих личностных, метапредметных и предметных результатов.

Предполагается, что учащиеся владеют элементарными навыками работы в офисных приложениях, знакомы с основными элементами их интерфейса.

#### **Личностные УУД**

Правила поведения в компьютерном классе и этические нормы работы с информацией коллективного пользования и личной информацией обучающегося. Формирование умений соотносить поступки и события с принятыми этическими принципами, выделять нравственный аспект поведения при работе с любой информацией и при использовании компьютерной техники коллективного пользования. Формирование устойчивой учебно-познавательной мотивации учения.

## **Регулятивные УУД**

Система заданий, целью которых является формирование у обучающихся умений ставить учебные цели; использовать внешний план для решения поставленной задачи; планировать свои действия в соответствии с поставленной задачей и условиями её реализации;

осуществлять итоговый и пошаговый контроль; сличать результат с эталоном (целью); вносить коррективы в действия в случае расхождения результата решения задачи с ранее поставленной целью.

#### **Познавательные УУД**

**Общеучебные универсальные действия:** поиск и выделение необходимой информации в справочном разделе учебников (выдержки из справочников, энциклопедий, Интернет-сайтов с указанием источников информации, в том числе адресов сайтов), в гипертекстовых документах, входящих в состав методического комплекта, а также в других источниках информации;

#### **Знаково-символическое моделирование:**

составление знаково-символических моделей, пространственно-графических моделей реальных объектов; использование готовых графических моделей процессов для решения задач; опорные конспекты - знаково-символические модели. анализ графических объектов, отбор необходимой текстовой и графической информации; работа с различными справочными информационными источниками; постановка и формулировка проблемы, самостоятельное создание алгоритмов деятельности для решения проблем творческого характера: создание различных информационных объектов с использованием свободного программного обеспечения.

#### **Коммуникативные УУД**

Выполнение практических заданий, предполагающих работу в парах, практических работ, предполагающих групповую работу

## **Материально-техническое обеспечение**

Оборудование компьютерного класса:

рабочие места по количеству обучающихся, оснащенные персональными компьютерами или ноутбуками с установленным программным обеспечением, находящемся в свободном доступе, - 123D Design и ПО 3D принтера;

3D-принтеры;

рабочее место преподавателя, оснащенное персональным компьютером или ноутбуком с установленным программным обеспечением; магнитно-маркерная доска;

комплект учебно-методической документации: рабочая программа кружка, раздаточный материал, задания, цифровые компоненты учебно-методических комплексов (презентации).

## **Технические средства обучения:**

демонстрационный комплекс, включающий в себя: интерактивную доску (или экран), мультимедиапроектор, персональный компьютер или ноутбук с установленным программным обеспечением.

Обязательно наличие локальной сети и доступа к сети Интернет.

# **Тематический план**

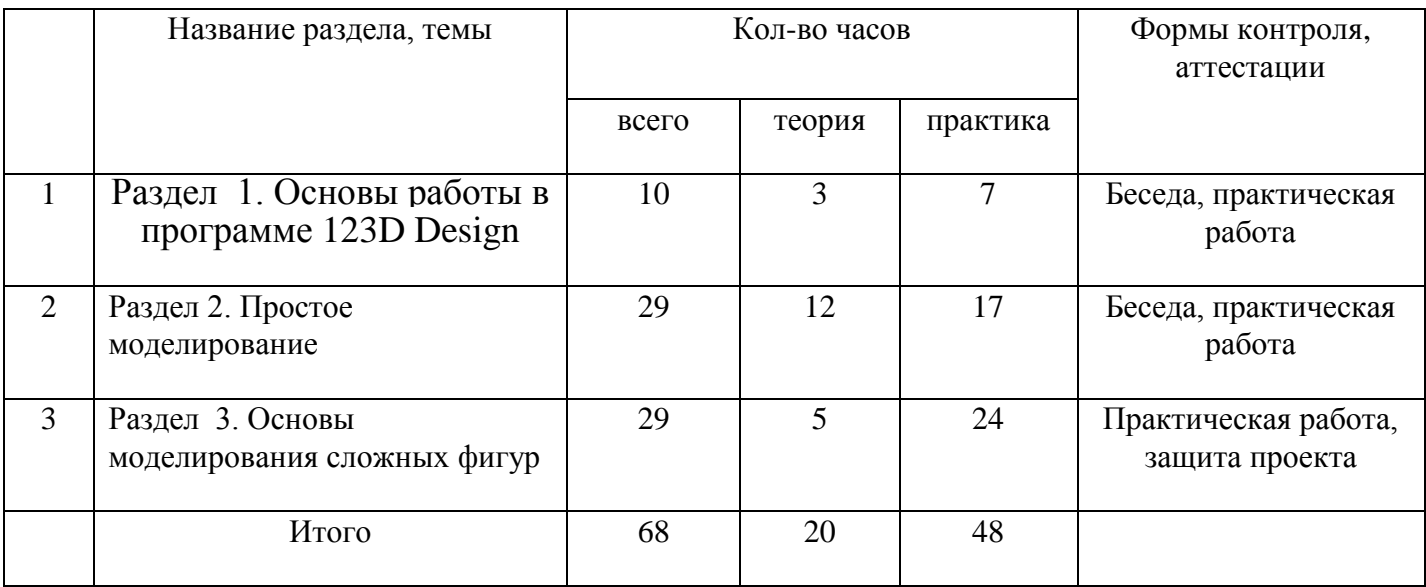

# **Календарно – тематическое планирование**

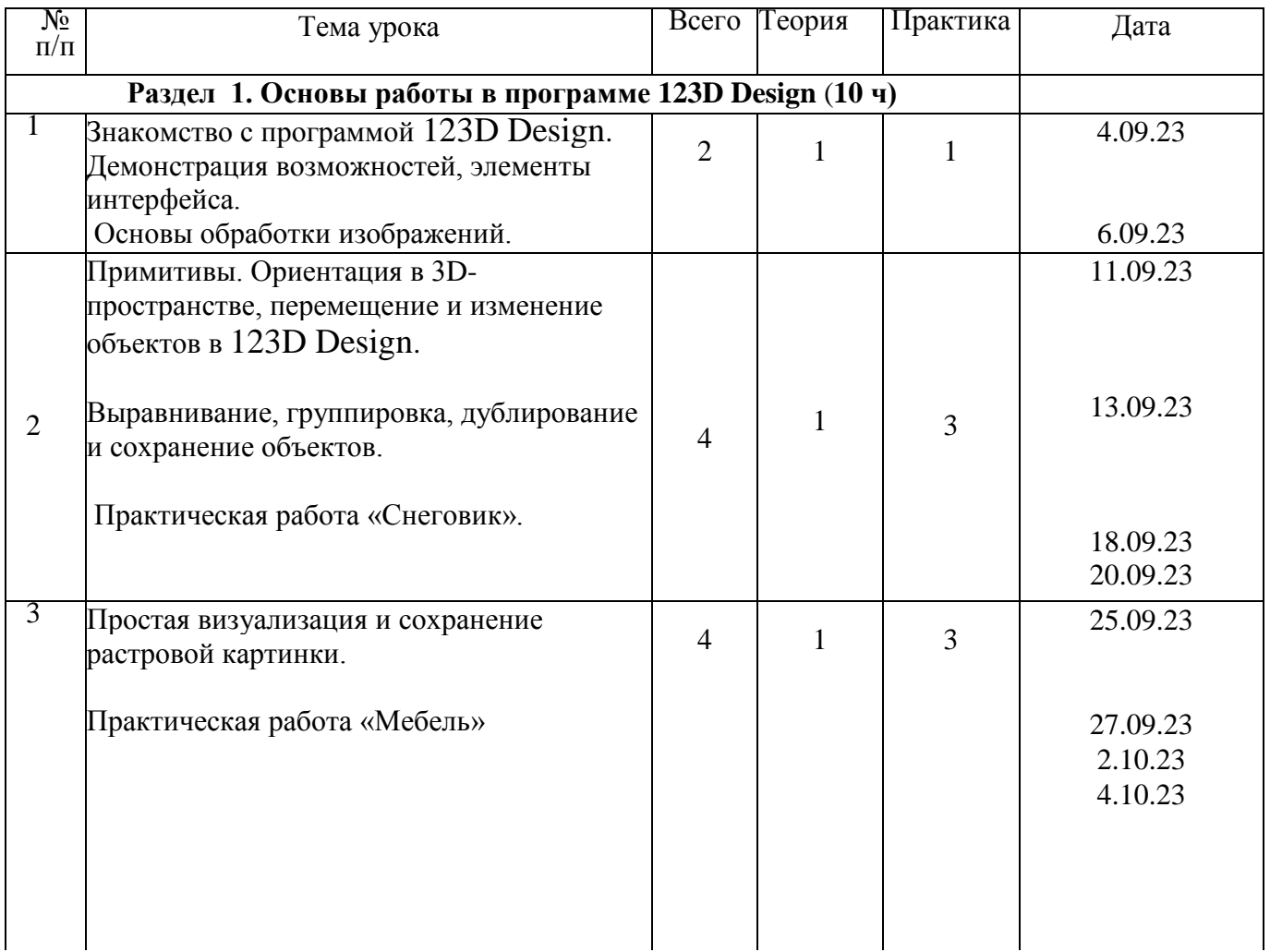

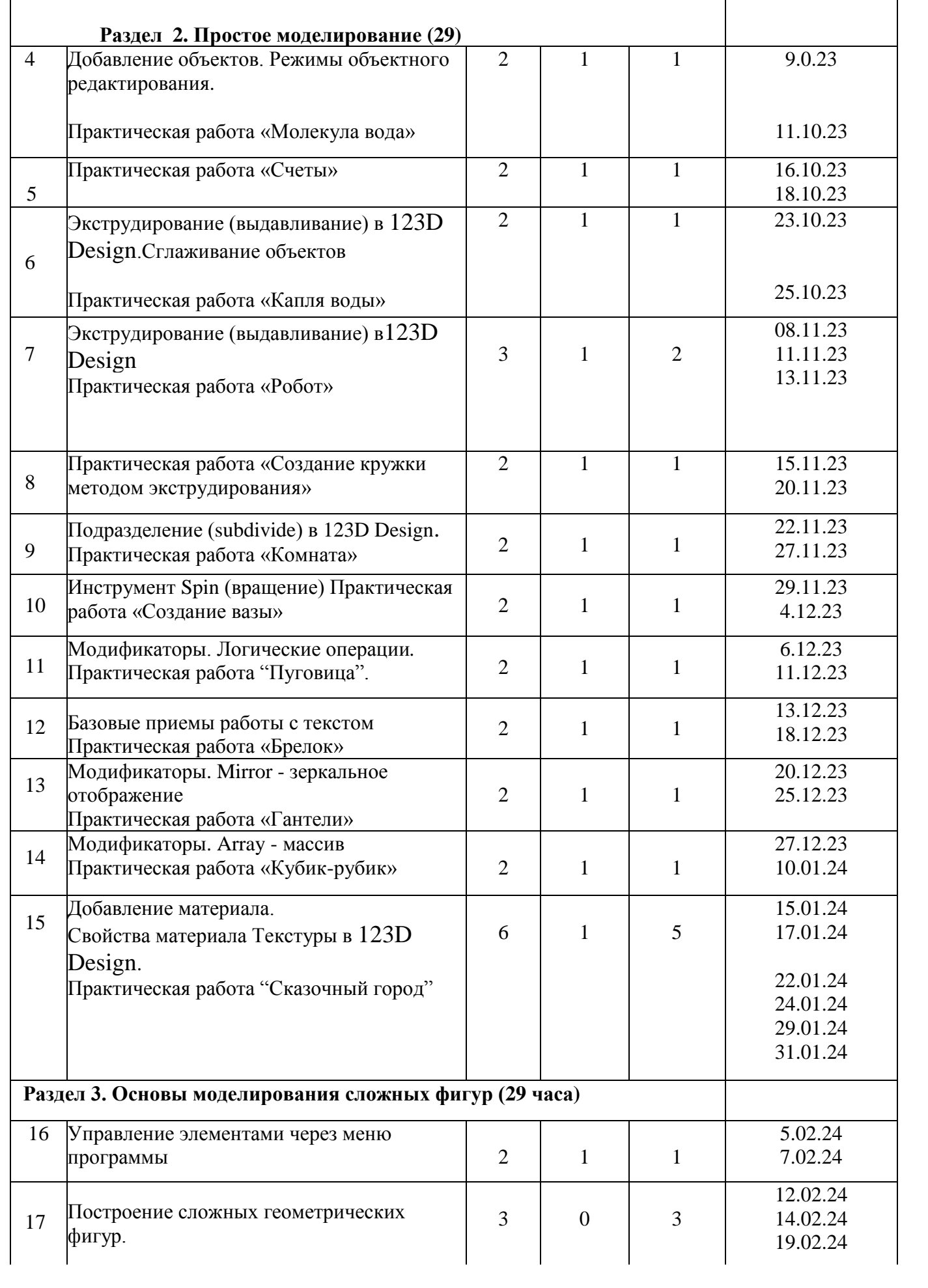

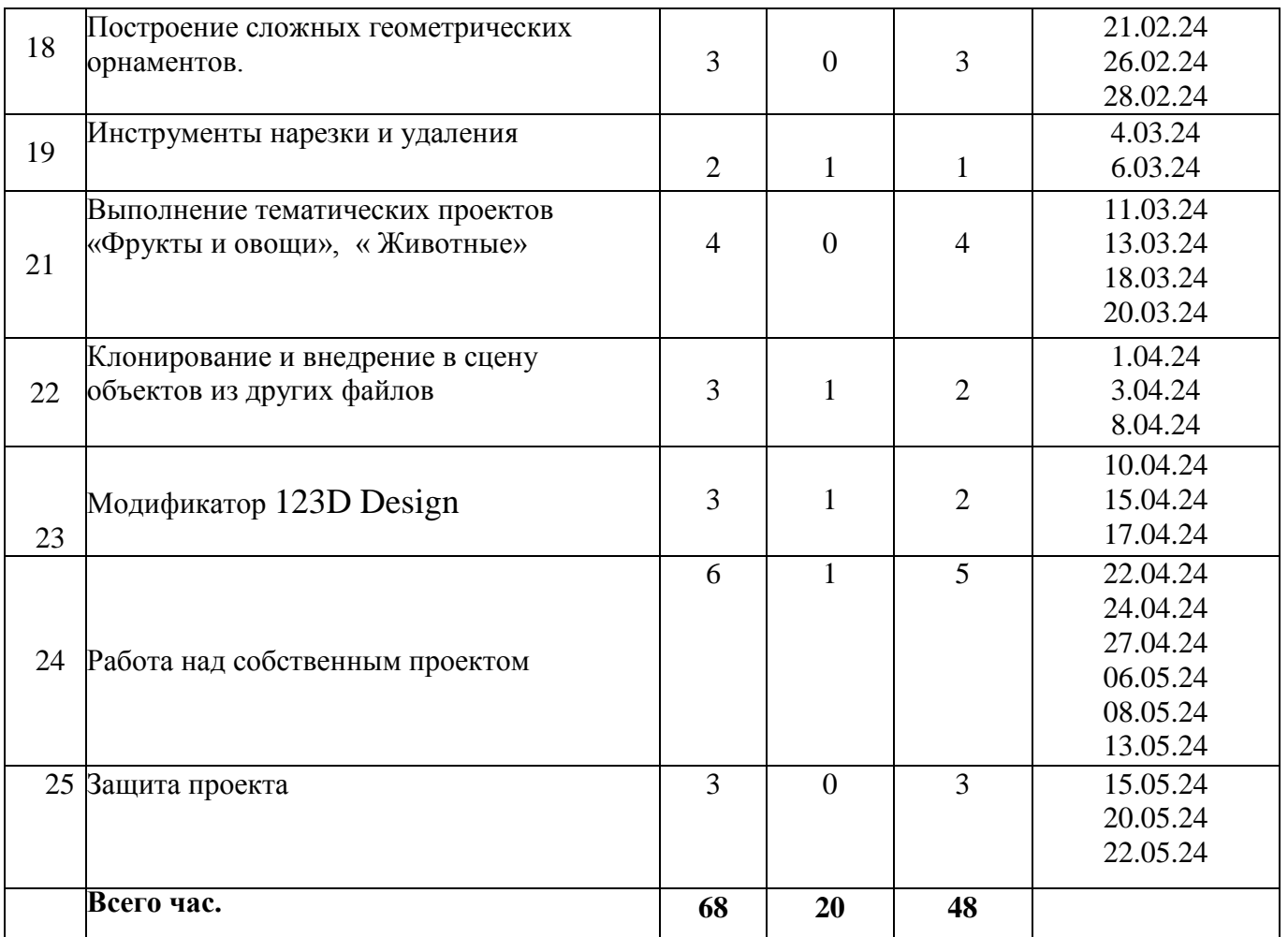

# **Информационное обеспечение программы**

# **Методические пособия для учителя:**

- 1. Автор: James Chronister Blender Basics Учебное пособие Э-е издание Перевод: Юлия Корбут, Юрий Азовцев с.153
- 2. Автор(ы): В. Большаков, А. Бочков «Основы 3D-моделирования»
- 3. Автор(ы): В. П. Большаков, В. Т. Тозик, А. В. Чагина «Инженерная и компьютерная графика»

# **Ресурсы Internet:**

- 1. [http://programishka.ru,](http://programishka.ru/)
- 2. <http://younglinux.info/book/export/html>
- 3. <https://www.tinkercad.com/>